# **Aba Serviço (CSMEN050TAB7)**

## **Pré-Requisitos**

Não há.

### **Acesso**

Módulo: Componentes Grupo: Cadastros Gerais de Componentes [Cadastro de Usuário \(CSMEN050\)](https://centraldeajuda.consistem.com.br/pages/viewpage.action?pageId=294060059)

## **Visão Geral**

O objetivo deste programa é restringir e parametrizar os serviços que o usuário pode acessar.

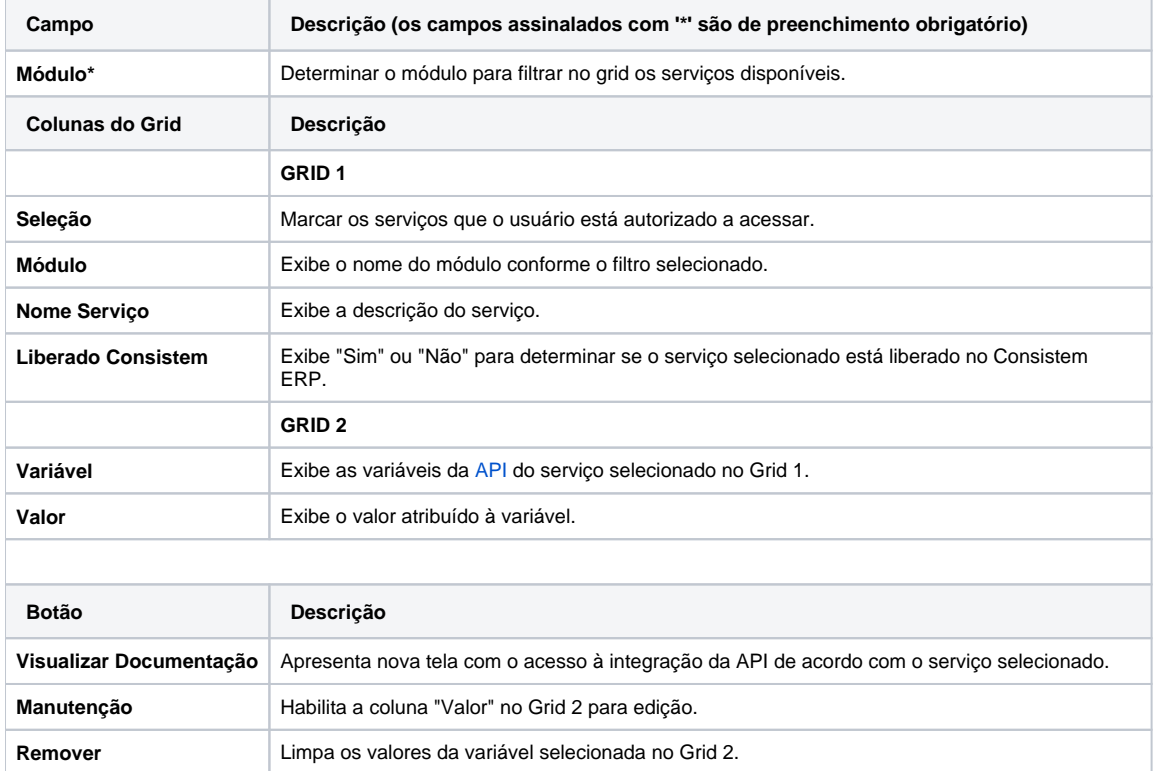

#### Atenção

As descrições das principais funcionalidades do sistema estão disponíveis na documentação do [Consistem ERP Componentes.](http://centraldeajuda.consistem.com.br/pages/viewpage.action?pageId=56295436) A utilização incorreta deste programa pode ocasionar problemas no funcionamento do sistema e nas integrações entre módulos.

Exportar PDF

Esse conteúdo foi útil?

Sim Não